## <span id="page-0-0"></span>601.220 Intermediate Programming

Valgrind

## **Outline**

• The valgrind tool for tracking memory usage

### valgrind: a tool for tracking memory usage

- valgrind is an easy-to-use tool for finding memory usage mistakes
	- invalid memory accesses: e.g. array index out of bounds
	- memory leaks: ailure to free dynamically-allocated memory

### valgrind: a tool for tracking memory usage

To use: as when using gdb to debug, compile program with  $-g$ . Run program using valgrind:

```
valgrind --leak-check=full --show-leak-kinds=all \
  ./myFile <arg1> <arg2> ...
```
See also:<http://valgrind.org/docs/manual/QuickStart.html>

Example using valgrind

```
// example.c:
#include <stdio.h>
int main() {
    printf(" *** My program's output ***\n");
   return 0;
}
$ gcc -std=c99 -Wall -Wextra -pedantic example.c -o example -g
```
# Running our example code using valgrind: no issues reported

```
$ valgrind --leak-check=full --show-leak-kinds=all ./example
 *** My program's output ***
==25901== Memcheck, a memory error detector
==25901== Copyright (C) 2002-2017, and GNU GPLd, by Julian Seward et al.
==25901== Using Valgrind-3.13.0 and LibVEX; rerun with -h for copyright info
==25901== Command: ./example
==25901====25901====25901== HEAP SUMMARY.
==25901== in use at exit: 0 bytes in 0 blocks
==25901== total heap usage: 1 allocs, 1 frees, 4,096 bytes allocated
==25901====25901== All heap blocks were freed -- no leaks are possible
==25901====25901== For counts of detected and suppressed errors, rerun with: -v
==25901== ERROR SUMMARY: 0 errors from 0 contexts (suppressed: 0 from 0)
```
## Running code using valgrind

- Your program's output is interleaved with valgrind messages
- Kinds of issues that get flagged:
	- Invalid reads or writes: attempts to dereference pointers to memory that is not yours
	- Memory leaks: failing to deallocate a block of memory that you allocated. (See valgrind's HEAP SUMMARY section)

### Example with memory usage issues

```
// stringCopy.c:
#include <stdio.h>
#include <stdlib.h>
#include <string.h>
#include <assert.h>
char * string_copy(const char *orig) {
  char * fresh = malloc(strlen(crip)):
  assert(fresh != NULL); //check that malloc succeeded
  strcpy(fresh, orig);
  return fresh;
}
int main() {
  char *hello_copy = string_copy("hello");
  assert(hello_copy != NULL);
  printf("%s\n", hello_copy);
  return 0;
}
$ gcc -std=c99 -Wall -Wextra -pedantic stringCopy.c -o stringCopy -g
```
#### valgrind output

```
$ valgrind --leak-check=full --show-leak-kinds=all ./stringCopy
hello
==21672== Memcheck, a memory error detector
==21672== Copyright (C) 2002-2017, and GNU GPLd, by Julian Seward et al.
==21672== Using Valgrind-3.13.0 and LibVEX; rerun with -h for copyright info
==21672== Command: ./stringCopy
==21672====21672== Invalid write of size 1
==21672== at 0x4C2FC9D: strcpy (vg_replace_strmem.c:510)
==21672== by 0x40065D: string_copy (stringCopy.c:8)
=21672 == by 0x400675: main (stringCopy.c:12)
==21672== Address 0x51ef045 is 0 bytes after a block of size 5 allocd
==21672== at 0x4C2CB6B: malloc (vg_replace_malloc.c:299)
==21672== by 0x400626: string\_copy (stringCopy.c:6)=21672 == by 0x400675; main (stringCopy.c:12)
==21672==
```
## valgrind output, continued

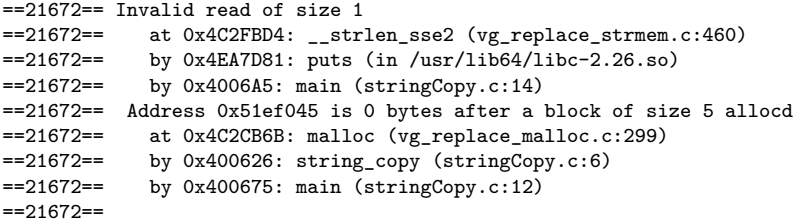

#### valgrind output, continued once more

```
==21672== HEAP SUMMARY:
==21672== in use at exit: 5 bytes in 1 blocks
==21672== total heap usage: 2 allocs, 1 frees, 4,101 bytes allocated
==21672====21672== 5 bytes in 1 blocks are definitely lost in loss record 1 of 1
==21672== at 0x4C2CB6B: malloc (vg_replace_malloc.c:299)
==21672== by 0x400626: string copy (stringCopy.c:6)
=21672=- by 0x400675: main (stringCopy.c:12)
==21672====21672== LEAK SUMMARY:
==21672== definitely lost: 5 bytes in 1 blocks
==21672== indirectly lost: 0 bytes in 0 blocks
==21672== possibly lost: 0 bytes in 0 blocks
==21672== still reachable: 0 bytes in 0 blocks
==21672== suppressed: 0 bytes in 0 blocks
==21672====21672== For counts of detected and suppressed errors, rerun with: -v
==21672== ERROR SUMMARY: 3 errors from 3 contexts (suppressed: 0 from 0)
```
## Example with memory usage issues

- So what was wrong?
	- An invalid write
	- An invalid read
	- A block of memory that wasn't freed
- But when run on ugradx, this program didn't crash! In fact, it seemed to work!
	- valgrind is really useful for finding problematic code!

### Fixing those memory usage issues

```
// stringCopyFixed.c:
#include <stdio.h>
#include <stdlib.h>
#include <string.h>
#include <assert.h>
char * string copy(const char *orig) {
  char *fresh = malloc(strlen(orig) + 1); // FIX 1: make space for ' \0'
  assert(fresh != NULL):
  strcpy(fresh, orig);
  return fresh;
}
int main() {
  char *hello_copy = string_copy("hello");
  assert(hello_copy != NULL);
  printf("%s\n", hello_copy);
  free(hello_copy); //FIX 2: free the memory that function malloc-ed
  return 0;
}
```
\$ gcc -std=c99 -Wall -Wextra -pedantic stringCopyFixed.c -o stringCopyFixed -g

### valgrind output for fixed version

```
$ valgrind --leak-check=full --show-leak-kinds=all ./stringCopyFixed
hello
==33155== Memcheck, a memory error detector
==33155== Copyright (C) 2002-2017, and GNU GPLd, by Julian Seward et al.
==33155== Using Valgrind-3.13.0 and LibVEX; rerun with -h for copyright info
==33155== Command: ./stringCopyFixed
==33155====33155====33155== HEAP SUMMARY:
==33155== in use at exit: 0 bytes in 0 blocks
==33155== total heap usage: 2 allocs, 2 frees, 4,102 bytes allocated
==33155====33155== All heap blocks were freed -- no leaks are possible
==33155====33155== For counts of detected and suppressed errors, rerun with: -v
==33155== ERROR SUMMARY: 0 errors from 0 contexts (suppressed: 0 from 0)
```
### <span id="page-14-0"></span>Checkpoint Poll!

Which of the following three functions has issues with pointers?

```
int * fun1(void) {
  int x= 10;
  return (&x);
}
int * fun2(void) {
  int * px;
  *px= 10;
  return px;
}
int * fun3(void) {
  int *px;
  px = (int *) malloc (sizeof(int));
  *px= 10;
  return px;
                                            A. fun1
                                            B. fun2
                                            C. fun1 and fun2
                                            D. fun1, fun2 and fun3
                                            E. fun1 and fun3
```
}